# **Anexos**

# **A. Programa de la sonda**

#include <18F2520.h> #fuses HS,NOBROWNOUT,NOWDT,NOPUT,PROTECT,NOLVP #use delay(clock=8000000) #use i2c(master,sda=PIN\_b6, scl=PIN\_b7) #use rs232(baud=9600, xmit=PIN\_b4, rcv=PIN\_b5, bits=8,PARITY=n) //\*\*\*\*\*\*\*\*\*\*\*\*\*\*\*\*\*\*\*\*\*\*\*\*\*\*\*\*\*\*\* //Definicion de pines del micro //\*\*\*\*\*\*\*\*\*\*\*\*\*\*\*\*\*\*\*\*\*\*\*\*\*\*\*\*\*\*\* #define canal\_an1 pin\_a0//canales analógicos #define canal\_an2 pin\_a1 #define canal\_an3 pin\_a2 //pines a3 a a4 no utilizados aun #define habilitador pin\_a5//habilitador para v2xe/ms5540 #define indicador pin\_c0 //define el led indicador #define pin\_calibracion pin\_C1//pin para boton de inicio-fin de calibr #define pin\_sync pin\_c2//pin reset de brujula //Los siguientes pines son fijos: //pin c3 clk para SPI //pin c4 MOSI para SPI //pin c5 MISO para SPI #define datos pin\_c6//bus de datos para sht #define clk pin\_c7 //reloj para comunicación con sht #define pulso\_muestreo pin\_b0//interrupción externa cada segundo #define pulsos1 pin\_b1//entrada de pulsos //pin b2 y b3 no utilizados aun //pin b4 y b5 utilizados para comunicacion rs232 //pin b6 y b7 utilizados para comunicacion i2c #define dir\_ini 64//direccion de inicio de escritura en memoria externa //maximo 255 #define localidad\_dir\_fin 0x20//32 decimal //\*\*\*\*\*\*\*\*\*\*\*\*\*\*\*\*\*\*\*\*\*\* //Librerias utilizadas //\*\*\*\*\*\*\*\*\*\*\*\*\*\*\*\*\*\*\*\*\*\* #include <24256est.c> #include <stdlib.h>

#include <shtxx.c>//funciones para manejar el sht #include <v2xe.c>//funciones para manejar la v2xe #include <ms5540.c>//funciones para el manejo del ms5540 #include <rutinas.c>//rutinas mat int a;//entero auxiliar int id\_estacion; int cantidad\_estaciones; int segundos,minutos,horas,num\_dia,dia,mes,anio; //\*\*\*\*\*\*\*\*\*\*\*\*\*\*\*\*\*\*\*\*\*\*\*\*\*\*\*\*\*\*\*\*\*\*\*\*\*\*\*\*\*\*\*\*\*\*\*\*\*\*\*\*\*\*// //\*\* Declaración de Variables de lecturas instantaneas\*\*// //\*\*\*\*\*\*\*\*\*\*\*\*\*\*\*\*\*\*\*\*\*\*\*\*\*\*\*\*\*\*\*\*\*\*\*\*\*\*\*\*\*\*\*\*\*\*\*\*\*\*\*\*\*\*// //Guarda lecturas instantaneas de pulsos int16 no\_pulsos; //guarda lecturas instantaneas de canales ad long analogico0;//,analogico1,analogico2; float bateria; //Guarda lecturas de temperatura y humedad int16 temperatura,humedad; float temp\_en\_c,humedad\_lineal,humedad\_comp; //Guarda lecturas de viento float velocidad; //Variables acumulativas float temp\_acumulada,hum\_acumulada,pres\_acumulada,dir\_acumulada,vel\_acumulada; //variables q se envian float temp\_enviar,hum\_enviar,pres\_enviar,dir\_enviar,vel\_enviar; float altura,altura\_base,altura\_relativa; int1 guarda\_altura\_base; //int16 pul\_enviar; int seg\_envia,min\_envia,hora\_envia,dia\_envia,mes\_envia,anio\_envia; long cuenta\_seg, segundos\_muestra; long dir\_mem,dir\_fin; float mul0,mul1,mul2,mul3;//multiplicadores q afectan a los canales float offset1,offset2,offset0,offset3;//offset q afectan a los canales int exor;//byte para comprobación d errores int1 inicio\_lectura,memoria\_llena; int estacion\_q\_envia; int inicia\_calibracion; void realiza\_lectura(void); void WRITE\_FLOAT\_EXT\_EEPROM(long int n, float data); float READ\_FLOAT\_EXT\_EEPROM(long int n); void envia\_rf(byte caracter); void envia\_datos(void); #INT\_TIMER0 void rutina\_timer()

```
{
       set_timer0(0);
}
#INT_ext
//rutina de lectura de sensores, almacenamiento
// de datos y envio de recepcion
void almacena()
{
int caracter_inicio;
//*********************************//
//********Lectura de reloj*********//
//*********************************//
   i2c_start();
  i2c_write(0b11010000); //byte de control del reloj, con escritura
  i2c_write(0);
  i2c_stop(); //inicializando el puntero a la direccion cero
i2c_start();
  i2c_Write(0b11010001); //byte de control del reloj, con lectura
  segundos=i2c_read(); //Lectura de todos los registros
  minutos=i2c_read(); //del reloj
  horas=i2c_read();
  num_dia=i2c_read();
  dia=i2c_read();
  mes=i2c_read();
  anio=i2c_read(0);
  i2c_stop();
     if (segundos==1)
               {
               inicio_lectura=1;
               }
  if(inicio_lectura==1)
  {
cuenta_seg++;
realiza_lectura();
//aplico filtro digital paso bajas
  temp_en_c=filtro(temp_en_c,0.125,1);
  humedad_comp=filtro(humedad_comp,0.125,5);
presion=filtro(presion,0.125,9);
//*************************************
//Envio datos actuales (tiempo real)
//*************************************
//calculo de altura
```

```
altura=44330*(1-pow(presion/1013.25,0.19));
if (guarda_altura_base==1)
{
altura_base=altura;
guarda_altura_base=0;
}
altura_relativa=altura-altura_base;
output_high(indicador);
caracter_inicio=0x21;
//Envia caracter de inicio de transmisión y la id de la estación
printf(envia_rf,"%c%c",caracter_inicio,id_estacion);
//Envia fecha y hora
printf(envia_rf,"%2x/%2x/%2x %2x:%2x:%2x ",dia,mes,anio,horas,minutos,segundos);
//Envia los datos de los sensores integrados al sistema
printf(envia_rf,"%2.1f %2.1f %2.1f %2.1f ",temp_en_c,humedad_comp,presion,direccion);
//Envia datos del canal de pulsos 1
printf(envia_rf,"%2.1f ",velocidad);
printf(envia_rf,"%.1f",altura_relativa);
printf(envia_rf," %Lu ",dir_mem);
printf(envia_rf,"0 ");
printf(envia_rf,"%2.2f ",bateria);
//Envia caracter de fin de transmisión
printf(envia_rf,"\n");
output_low(indicador);
//acumulo valores
temp_acumulada=temp_acumulada+temp_en_c;
hum_acumulada=hum_acumulada+humedad_comp;
pres_acumulada=pres_acumulada+presion;
vel_acumulada=vel_Acumulada+velocidad;
//***********************************//
//******** Realiza promedios*********//
//***********************************//
if(memoria_llena==0)
{
if(segundos_muestra==cuenta_seg)
{
//********************************//
//******Guardando los datos ******//
//****** en EEPROM ******//
//********************************//
//Guardo la fecha y hora//
//**********************//
write_ext_eeprom(dir_mem,dia);
write_ext_eeprom(dir_mem,dia);
```

```
dir mem++;
write_ext_eeprom(dir_mem,mes);
dir_mem++;
write_ext_eeprom(dir_mem,anio);
dir_mem++;
write_ext_eeprom(dir_mem,horas);
dir mem++;
write_ext_eeprom(dir_mem,minutos);
dir_mem++;
write_ext_eeprom(dir_mem,segundos);
dir_mem++;
//**********************//
//Guardo la temperatura*//
//**********************//
temp Acumulada=temp Acumulada/cuenta seg;
write_float_ext_eeprom(dir_mem,temp_acumulada);
dir mem=dir mem+4;
//**********************//
//***Guardo la humedad**//
//**********************//
hum_acumulada=hum_acumulada/cuenta_seg;
write_float_ext_eeprom(dir_mem,hum_acumulada);
dir_mem=dir_mem+4;
//************************//
// Guardo Presion ms5540 //
//************************//
    pres_acumulada=pres_Acumulada/cuenta_seg;
write_float_ext_eeprom(dir_mem,pres_acumulada);
dir_mem=dir_mem+4;
//************************//
//Guardo direccion de v2xe//
//************************//
write_float_ext_eeprom(dir_mem,direccion);
dir_mem=dir_mem+4;
//***************************//
//* Guardo canal de pulsos *//
//***************************//
vel_acumulada=vel_acumulada/cuenta_seg;
write_float_ext_eeprom(dir_mem,vel_acumulada);
dir_mem=dir_mem+4;
//Guardo las variables que se enviaran via rf
dia_envia=dia;
mes_envia=mes;
anio_envia=anio;
```

```
hora_envia=horas;
min_envia=minutos;
seg_envia=segundos;
temp_enviar=temp_acumulada;
hum_enviar=hum_acumulada;
pres_enviar=pres_acumulada;
dir_enviar=direccion;
vel_enviar=vel_acumulada;
write_float_ext_eeprom(dir_mem,altura_relativa);
dir_mem=dir_mem+4;
//Escribo caracter de fin de archivo
dir mem=dir mem+2;
if (dir_mem>=65503)
{
memoria_llena=1;
}
write_eeprom(localidad_dir_fin,dir_mem>>8);
write_eeprom(localidad_dir_fin+1,dir_mem);
write_ext_eeprom(dir_mem,0xff);
temp_acumulada=0;
hum_acumulada=0;
pres_acumulada=0;
vel_acumulada=0;
dir_acumulada=0;
//Reinicio de cuenta de tiempos de muestreo
cuenta_seg=0;
\frac{1}{1}}//if memoria llena
envia_datos();
output_low(indicador);
}
}//fin lectura
void realiza_lectura(void)
{
//*********************************//
//********Lectura de reloj*********//
//*********************************//
i2c_start();
  i2c_write(0b11010000); //byte de control del reloj, con escritura
  i2c_write(0);
  i2c_stop(); //inicializando el puntero a la direccion cero
  i2c_start();
  i2c_Write(0b11010001); //byte de control del reloj, con lectura
```

```
segundos=i2c_read(); //Lectura de todos los registros
  minutos=i2c_read(); //del reloj
  horas=i2c_read();
  num_dia=i2c_read();
  dia=i2c_read();
  mes=i2c_read();
  anio=i2c_read(0);
  i2c_stop();
//*********************************//
//******Lectura de sensor sht******//
//*********************************//
reinicio_com();
ini_trans();
envia byte(0b00000011);
temperatura=lee_2bytes();
  temp_en_c=-39.60+(.01*temperatura);
   ini_trans();
envia_byte(0b00000101);
humedad=lee_2bytes();
  humedad_lineal=-4+(0.0405*humedad)-(0.0000028*humedad*humedad);
  humedad_comp=(temp_en_c-25)*(.01+(.00008*humedad))+humedad_lineal;
//*********************************//
//*****Lectura de sensor v2xe *****//
//*********************************//
  output_low(habilitador);
 delay_us(10);
setup_spi(spi_master| SPI_L_TO_H| SPI_CLK_DIV_64| SPI_XMIT_L_TO_H);
lee_datos_v2xe();
//*********************************//
//***Lectura de sensor ms5540 *****//
//*********************************//
output_high(habilitador);
setup_spi(spi_master| SPI_L_TO_H|SPI_CLK_DIV_64| SPI_XMIT_L_TO_H|S PI_SAMPLE_AT_END);
letc_calc_5540();
//***********************************//
//******** Lectura de Pulsos*********//
//***********************************//
    no_pulsos=get_timer0();
    set_timer0(0);
velocidad=no_pulsos*0.0589;
}//fin realiza lectura
void WRITE_FLOAT_EXT_EEPROM(long int n, float data)
{
```

```
int i;
for (i = 0; i < 4; i++)write_ext_eeprom(i + n, *(&data + i) ) ;
}
float READ_FLOAT_EXT_EEPROM(long int n) {
  int i;
  float data;
for (i = 0; i < 4; i++)*(\&\ddot{\text{data}} + i) = \text{read\_ext\_eeprom}(i + n);return(data);
}
int miputc(byte caracter)
{
  long tiempo,t_respuesta;
  char respuesta;
  int num_nores;
  tiempo=0;
  respuesta=0;
  num_nores=0;
  t_respuesta=50000;//no. de ciclos a realizar
  while (respuesta!='b')
   {
      putc(caracter);
      while ((!kbhit())&&(tiempo<50000))
      {
         delay_us(10);
         tiempo++;
      }
      if (kbhit())
      {
         respuesta= getch();
         if (respuesta=='e')
            return (1);
         else
            respuesta='b';
      }
  }//fin while
  return (0);
}//fin miputc
float lee_cadena(void)//lee una cadena enviada desde rs232 y lo transforma en flotante
{ // el caracter de fin de cadena es @
byte tempo1;
char tempo[20];
```

```
int contador;
float resultado;
tempo1=48;
contador=0;
while(tempo1!='@')
   {
  if (kbhit())
      {
      tempo1=getch();
      tempo[contador]=tempo1;
      contador++;
      }
  }
resultado=atof(tempo);
return(resultado);
}
int cadena_ent(char *cadena)// transforma una cadena en un entero
{
  long potencia;
  int ex,valor,a;
  char *ini_cadena;
  int resultado;
  ini_cadena=cadena;
  resultado=0;
while(*cadena>47&&*cadena<58)
      {
      cadena++;
  }
  cadena--;
  for(ex=0;cadena>=ini_cadena;ex++,cadena--)
{
      valor=((*cadena)-48);
      potencia=1;
      for(a=0;a<ex;a++)
         potencia=potencia*10;
      resultado=resultado+((valor)*(potencia));
  }
return (resultado);
}//fin cadena ent
int lee_cadena_ent(void)//lee una cadena enviada desde rs232 y lo transforma en entero
{ // el caracter de fin de cadena es @
byte tempo1;
char tempo[20];
int contador;
```

```
int resultado;
tempo1=48;
contador=0;
while(tempo1!=0)
   {
  if (kbhit())
      {
      tempo1=getch();
      if (tempo1=='@')
         tempo1=0;
      tempo[contador]=tempo1;
      contador++;
      }
  }
resultado=cadena_ent(tempo);
return(resultado);
}
void config_canales()//Realiza la configuracion de los canales
{
               dir_mem=0;
               write_ext_eeprom(dir_mem,0);
               dir_mem++;
               WRITE_FLOAT_EXT_EEPROM(dir_mem, mul0);
               dir_mem=dir_mem+4;
              WRITE_FLOAT_EXT_EEPROM(dir_mem, offset0);
               dir_mem=dir_mem+4;
WRITE_FLOAT_EXT_EEPROM(dir_mem, mul1);
               dir_mem=dir_mem+4;
               WRITE_FLOAT_EXT_EEPROM(dir_mem, offset1);
               dir_mem=dir_mem+4;
               WRITE_FLOAT_EXT_EEPROM(dir_mem, mul2);
               dir_mem=dir_mem+4;
               WRITE_FLOAT_EXT_EEPROM(dir_mem, offset2);
               dir_mem=dir_mem+4;
               WRITE_FLOAT_EXT_EEPROM(dir_mem, mul3);
               dir_mem=dir_mem+4;
               WRITE_FLOAT_EXT_EEPROM(dir_mem, offset3);
               dir_mem=dir_mem+4;
}
void envia_rf(byte caracter)
{
//#use rs232(baud=2400, xmit=PIN_b4, rcv=PIN_b5, bits=8,PARITY=o)
if (caracter==0x21)
   {
```

```
exor=caracter;
  putc(caracter);
   }
else{
  exor=exor^caracter;
  putc(caracter);
  if (caracter==0x0a)
   {
     putc(exor);
     putc (0x0d);
}
}
}
//*******************************************//
//** Rutina q envia todos los datos via RF **//
//*******************************************//
void envia_datos(void)
{
int caracter_inicio;
       output_high(indicador);
        caracter_inicio=0x21;
    //Envia caracter de inicio de transmisión y la id de la estación
       printf(envia_rf,"%c%c",caracter_inicio,id_estacion);
    //Envia fecha y hora
printf(envia_rf,"%2x/%2x/%2x %2x:%2x:%2x ",
      dia_envia, mes_envia, anio_envia, hora_envia, min_envia, seg_envia);
    //Envia los datos de los sensores integrados al sistema
printf(envia_rf,"%2.1f %2.1f %2.1f %2.1f ",
      temp_enviar, hum_enviar, pres_enviar, dir_enviar);
      printf(envia_rf,"%2.1f ",vel_enviar);
      printf(envia_rf,"%.1f",altura_relativa);
      printf(envia_rf," %Lu ",dir_mem);
      printf(envia_rf,"1 ");
       printf(envia_rf,"%2.2f ",bateria);
    //Envia caracter de fin de transmisión
      printf(envia_rf,"\n");
       output_low(indicador);
      no_pulsos=0;
}
void main (){
int car_fin;
int32 t_espera;
char caracter_r;
//******************************************//
```

```
//********INICIO del programa***************//
//******************************************//
delay_ms(500);
caracter_r=64;
t_espera=0;
port_b_pullups (false);
output_high(indicador);
caracter_r=getc();
//Espera respuesta de la computadora
while(caracter_r!= 's'){
caracter_r=getc();
}
putc('s');
output_low(indicador);
while (caracter_r!='T'&&caracter_r!='t')
{
        putc('s');
caracter_r= getc();
}
output_high(indicador);
switch (caracter_r){
case 't':
//Si se recibe "t" se envian datos de la memoria
dir mem=dir ini;
car_fin=0;
while(car_fin!=0xff&&dir_mem>=dir_ini){
                  output_high(indicador);
                 //envia dia
                    printf(miputc,"%X/",read_ext_eeprom(dir_mem));
                    dir mem++;
                 //envia mes
                    printf(miputc,"%X/",read_ext_eeprom(dir_mem));
                     dir_mem++;
                  // envia año
                     printf(miputc,"%X ",read_ext_eeprom(dir_mem));
                     dir_mem++;
                  //envia hora
                     printf(miputc,"%X:",read_ext_eeprom(dir_mem));
                     dir_mem++;
                  //envia minutos
                     printf(miputc,"%X:",read_ext_eeprom(dir_mem));
                     dir_mem++;
                  //envia segundos
```

```
printf(miputc,"%X ",read_ext_eeprom(dir_mem));
                     dir mem++;
                //Envia temperatura y humedad
                     temp_en_C=read_float_ext_eeprom(dir_mem);
                     dir_mem=dir_mem+4;
humedad_comp=read_float_ext_eeprom(dir_mem);
                     dir_mem=dir_mem+4;
                     printf(miputc,"%2.1f ",temp_en_c);
                     printf(miputc,"%2.1f ",humedad_comp);
                     output_low (indicador);
                    //envia presion
                     printf(miputc,"%2.1f ",read_float_ext_eeprom(dir_mem));
                     dir_mem=dir_mem+4;
                     //envia dirección
                     printf(miputc,"%2.1f ",read_float_ext_eeprom(dir_mem));
                     dir_mem=dir_mem+4;
                //envia velocidad
                     printf(miputc,"%2.1f ",read_float_ext_eeprom(dir_mem));
                     dir_mem=dir_mem+4;
//envia altura
                     printf(miputc,"%.1f ",read_float_ext_eeprom(dir_mem));
                     dir_mem=dir_mem+4;
                     printf(miputc,"+");
                dir_mem=dir_mem+2;
car_fin=read_ext_eeprom(dir_mem);
              }//while
output_low (indicador);
printf("*");
delay_ms(5000);
reset_cpu();
break;
case 'T':
    //Si se recibe "T" se configura la estación
    //lcd_putc("\f*Configurando*");
//***************************************//
      //***************************************//
      //*** Configuración de la estación *****//
      //***************************************//
      //***************************************//
//*****************************************************//
//**********Configuracion del Reloj********************//
//*****************************************************//
             i2c_start();
i2c_write(0b11010000);//byte de control del reloj, con escritura
```

```
i2c_write(0);//inicializando el puntero a la direccion cero
  printf("z");
               segundos=lee_cadena_ent();
               i2c_write(segundos);//Configura segundos e inicia el oscilador
              printf("Z");
               minutos=lee_cadena_ent();
   i2c_write(minutos);//Configura minutos
               printf("y");
              horas=lee_cadena_ent();
   i2c_write(horas);//configura horas
               printf("Y");
              dia=lee_cadena_ent();
     i2c_write(num_dia); //Dia de la semana
   i2c_write(dia); //Configura dia
               printf("x");
               mes=lee_cadena_ent();
   i2c_write(mes); //Configura mes
               printf("X");
              anio=lee_cadena_ent();
              i2c_write(anio); //Configura año
              i2c_write(0b00010000); //Saca la señal del oscilador a 1hz
i2c_write(0x13);//bit q indica q la configuracion ha sido realizada
i2c_stop();
              printf ("W");
               id_estacion=lee_cadena_ent();
               write_ext_eeprom(0x1B,id_estacion);
               printf("w");
               segundos_muestra=lee_cadena_ent();
               write_ext_eeprom(0x1A,segundos_muestra);//configura tiempo de muestreo
               printf("U");
               cantidad_estaciones=lee_cadena_ent();
               write_eeprom(22,cantidad_estaciones);
               printf("u");
               inicia_calibracion=lee_cadena_ent();
               write_eeprom(23,inicia_calibracion);//Establece si se realiza calibración
               printf("t");
              dir_fin=lee_cadena_ent();//Establece si guardan datos
               if(dir fin==0) \frac{1}{2} // al inicio de la memoria
                       {
                       write_ext_eeprom(localidad_dir_fin,0);
                       write_ext_eeprom(localidad_dir_fin+1,dir_ini);
}
    //**** Para canal 0 (pulsos) ****//
      //**** mul=velocidad base/no pulsos base ****//
```

```
printf("a");
               mul0=lee_cadena();
               printf("A");
               offset0=lee_cadena();
               printf("b");
               mul1=lee_cadena();
               printf("B");
               offset1=lee_cadena();
               printf("c");
               mul2=lee_cadena();
               printf("C");
               offset2=lee_cadena();
               printf("d");
               mul3=lee_cadena();
               printf("D");
              offset3=lee_cadena();
              config_canales();
              break;
        }//switch
//************************************//
//*****Carga configuracion de sht*****//
//************************************//
     output_low(clk);
    output_low(datos);
//************************************//
//****Carga configuracion de v2xe*****//
//************************************//
        output_low(habilitador);
        delay_us(10);
        output_low(pin_sync);
setup_spi(spi_master|SPI_L_TO_H| SPI_CLK_DIV_64| SPI_XMIT_L_TO_H);//configura spi
        output_high(pin_sync); //Rutina q
        delay_us(15); //Reinicia la v2xe
        output_low(pin_sync);
        delay_us(15);
//**********************************************//
//**Configuracion de los datos q envia la v2xe**//
//**cada q se requieran datos **//
//**********************************************//
configura_v2xe();
//************************************//
//***Carga configuracion de ms5540****//
//************************************//
        output_high(habilitador);
```

```
setup_spi(spi_master|SPI_L_TO_H| SPI_CLK_DIV_64| SPI_XMIT_L_TO_H| SPI_SAMPLE_AT_END);
        ini_ms5540();
//******************************************
//*****Configuracion del convertidor AD*****
//******************************************
        input(pin_A0);
        setup_adc(ADC_CLOCK_INTERNAL);
        setup_adc_ports(AN0|VSS_VDD);
//**Configuracion de Timer
        set_timer0(0);
        setup_timer_0 (RTCC_EXT_H_TO_L|RTCC_DIV_1 );
//**********************************************//
//******** Inicializacion de las **********//
//******** lecturas instantaneas **********//
//******** y valores acumulados **********//
//**********************************************//
no_pulsos=0;
temp_acumulada=0;
hum_acumulada=0;
pres_acumulada=0;
vel_acumulada=0;
dir_acumulada=0;
cuenta_seg=0;
inicio_lectura=0;
guarda_altura_base=0;
altura_base=0;
altura_relativa=0;
dir_mem=read_ext_eeprom(localidad_dir_fin);
dir_mem=dir_mem<<8;
dir_mem=dir_mem+read_ext_eeprom(localidad_dir_fin+1);
if(dir_mem==0)//Verifica si esta llena la memoria
{memoria_llena=1;}
else{
memoria_llena=0;}
//Se realiza calibracion si asi se requiere
inicia_calibracion=read_eeprom(23);
if (inicia_calibracion==1)
{
    do
    {
        output_low(indicador);
        delay_ms(300);
        output_high(indicador);
        delay ms(300);
```

```
output_low(indicador);
        delay_ms(300);
        output_high(indicador);
        delay_ms(300);
        output_low(indicador);
        delay_ms(300);
        output_high(indicador);
        delay_ms(300);
        output_low(habilitador);
        delay_us(300);
setup_spi(spi_master|SPI_L_TO_H| SPI_CLK_DIV_64| SPI_XMIT_L_TO_H); //configura spi
        calibracion();
        output_high(indicador);
        delay_ms(1000);
        lee_datos_v2xe();
    }while (direccion==-1.0);
inicia_calibracion=0;
}
//inicializo datos del filtro
realiza_lectura();
write_float_eeprom(1,temp_en_c);
write_float_eeprom(5,humedad_comp);
write_float_eeprom(9,presion);
output_low(indicador);
      ENABLE_INTERRUPTS(INT_EXT);
      ENABLE_INTERRUPTS(GLOBAL);
while(1)
   {
while(input(pin_calibracion));//Espera a que se presione
delay_ms(5); //el botón para iniciar la
while(!input(pin_calibracion));//calibración
        guarda_altura_base=1;
}
}//main
```
# **B. Circuito esquemático completo**

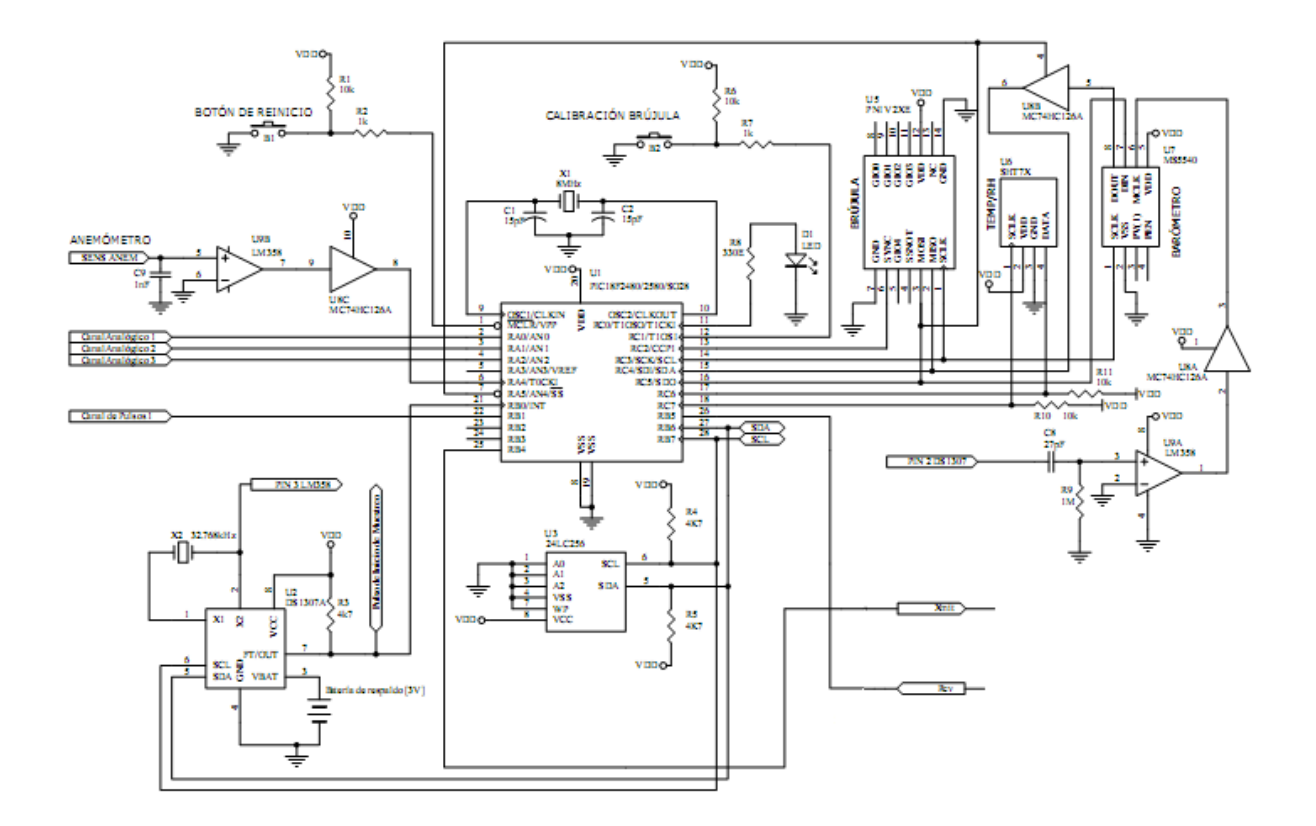

A continuación se encuentran los datos obtenidos en una medición con el globo cautivo, realizada en Jonacatepec, Morelos

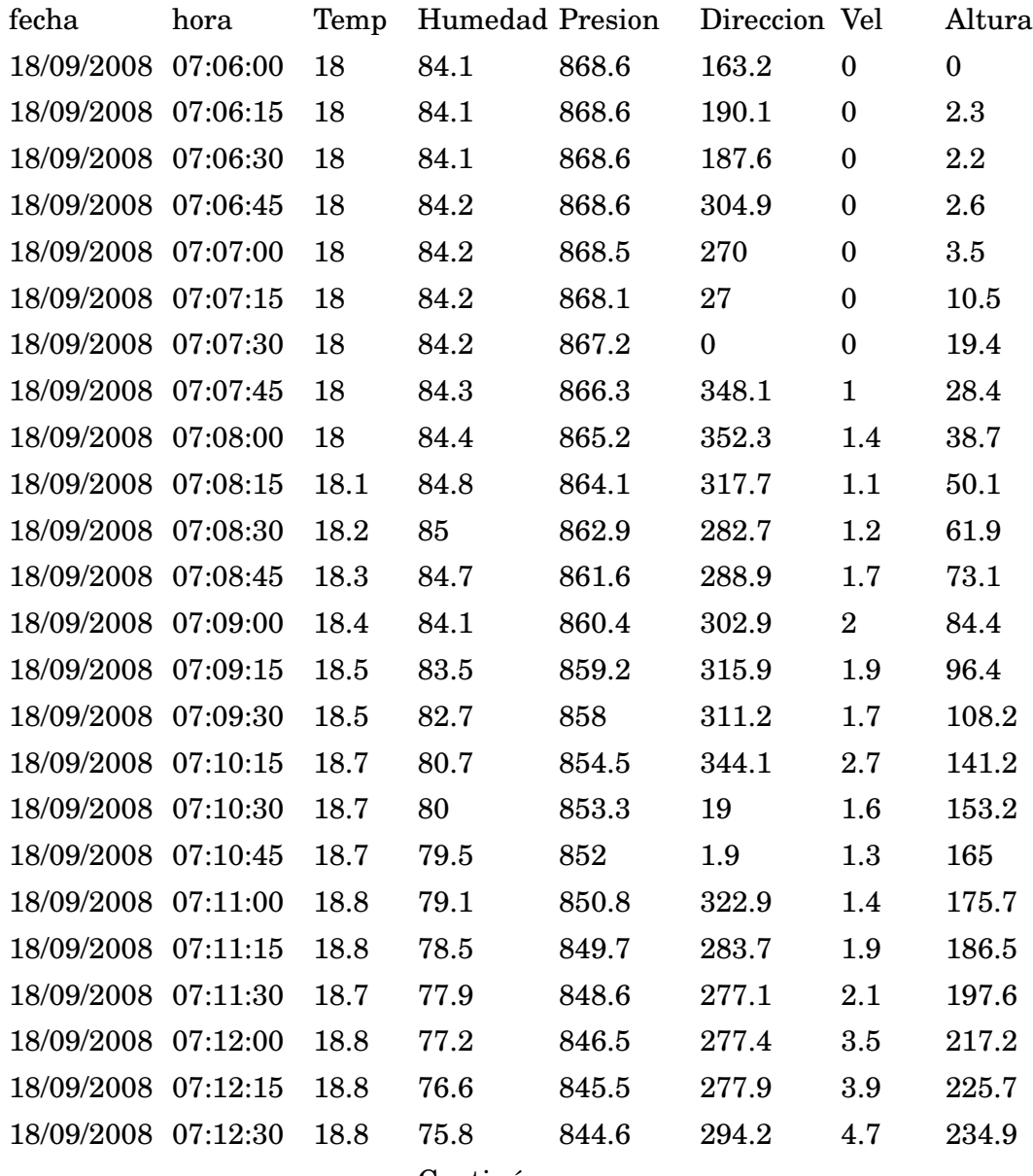

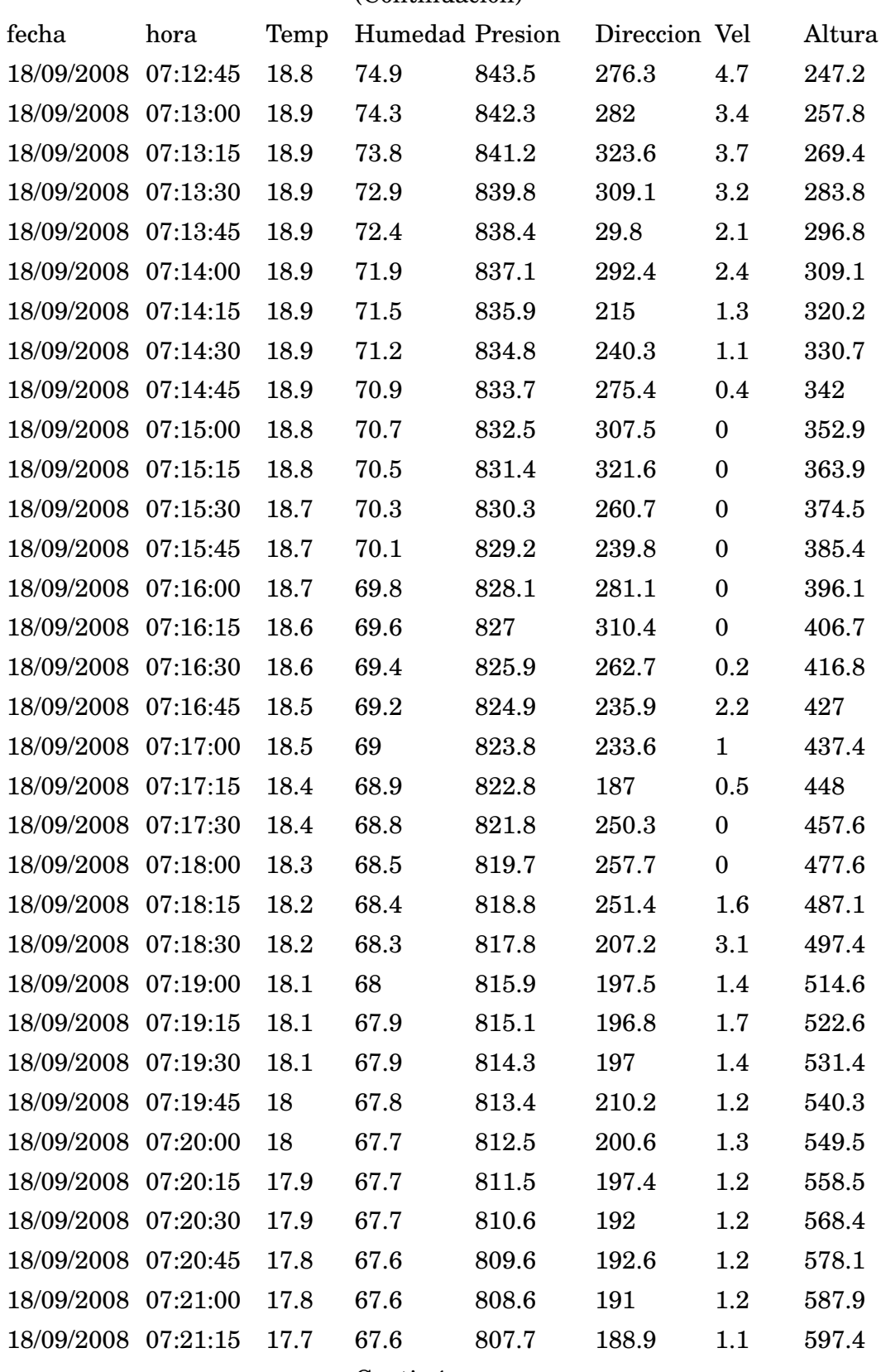

#### (Continuación)

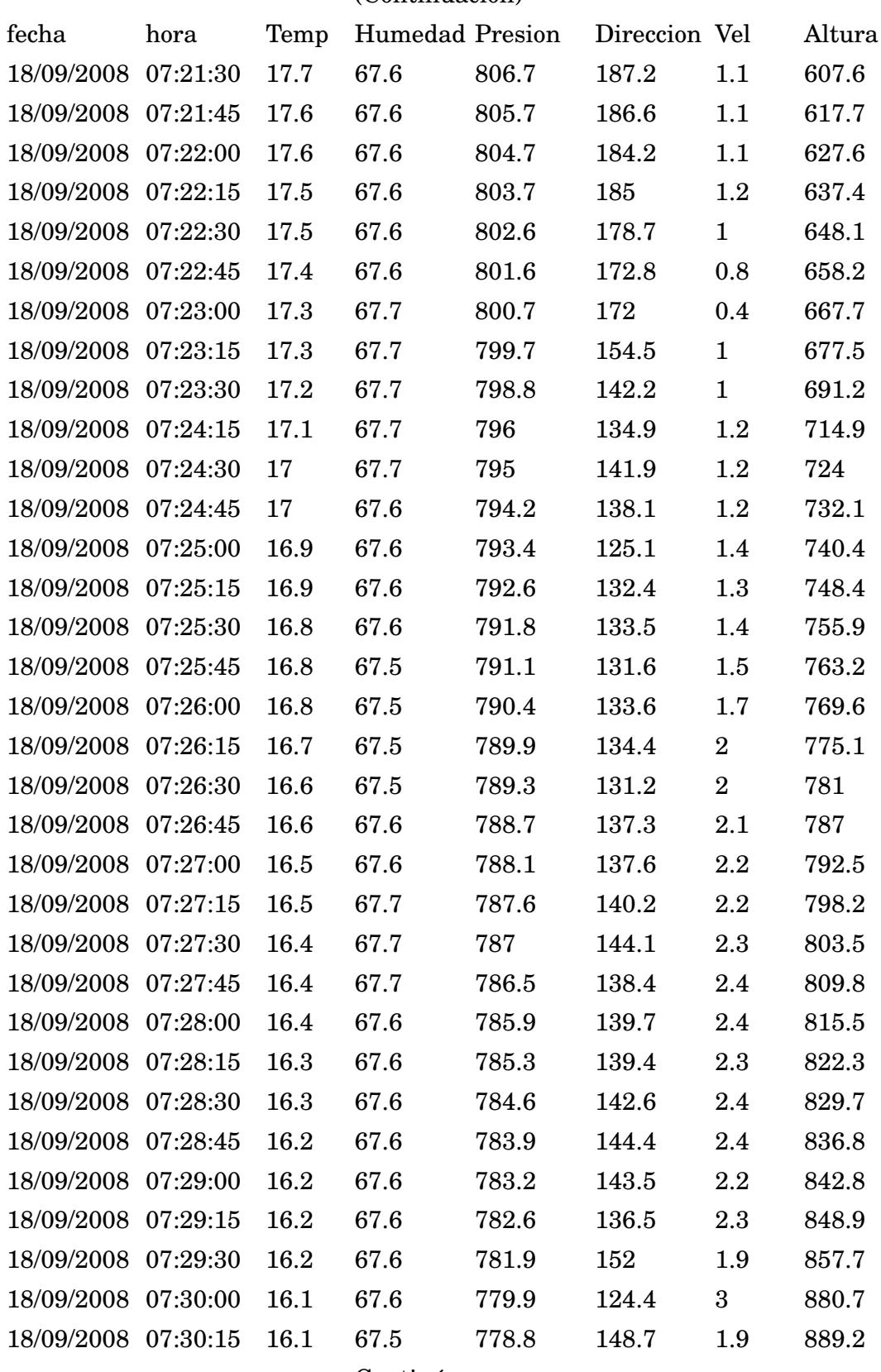

#### (Continuación)

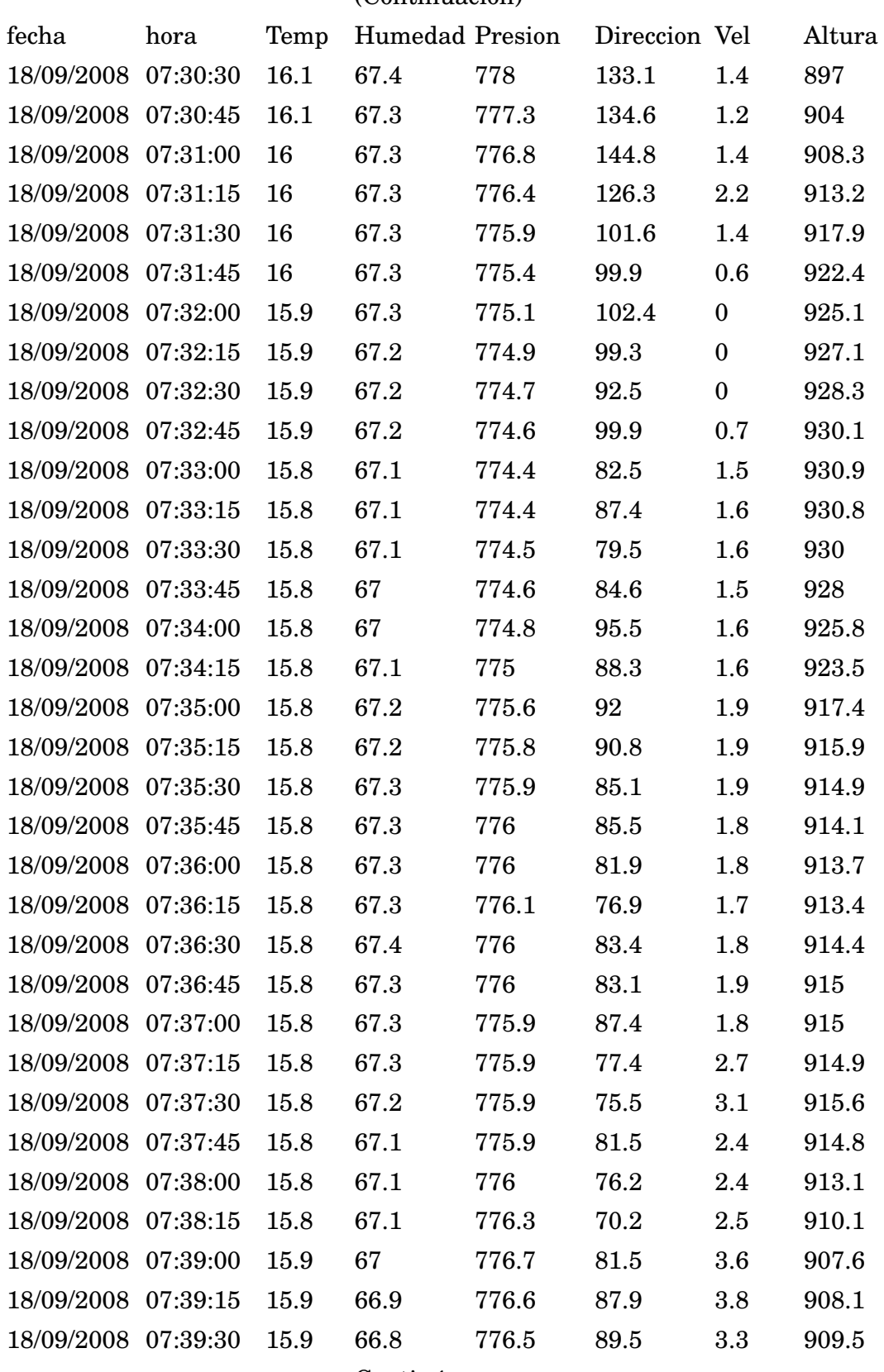

#### (Continuación)

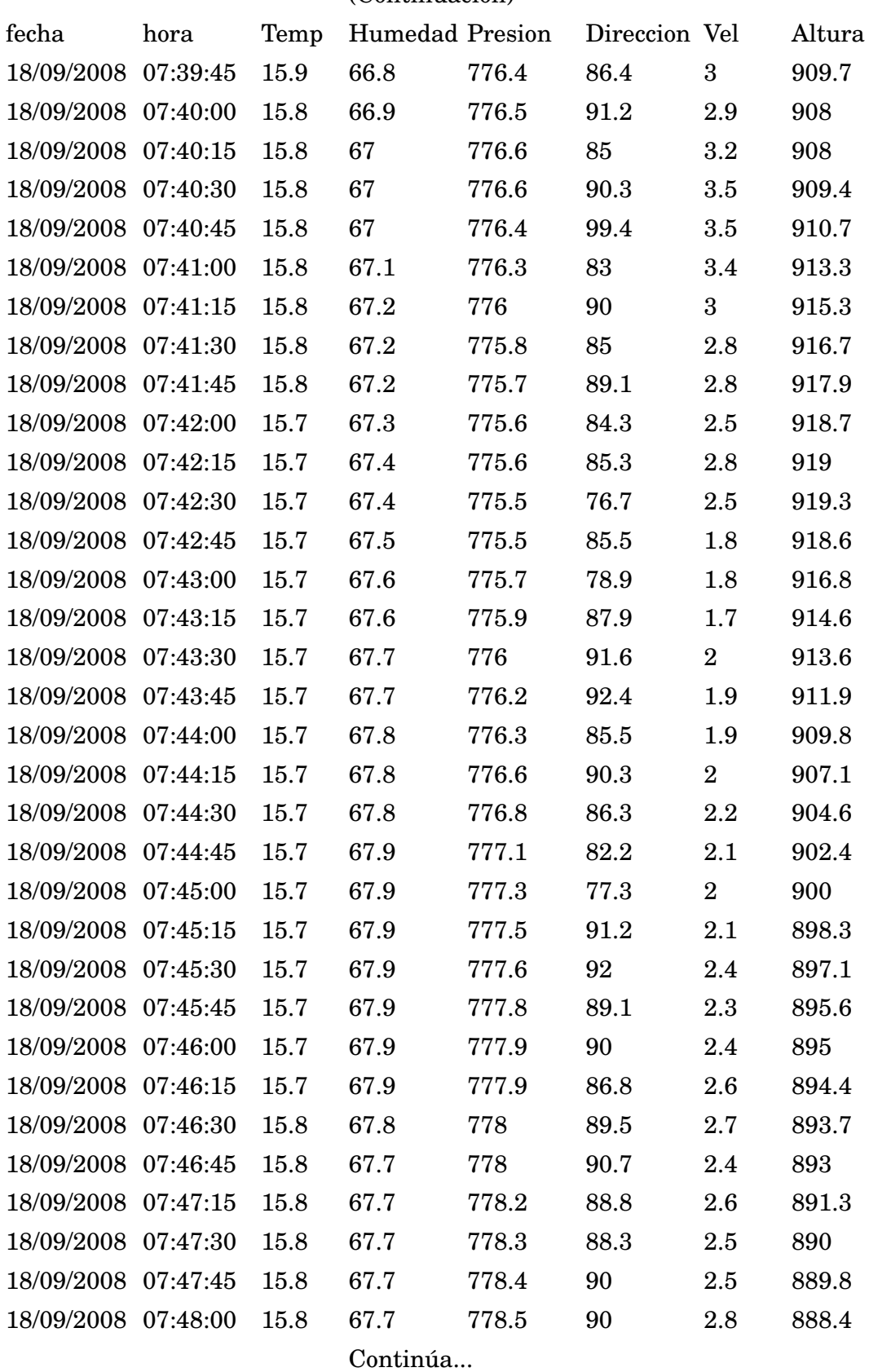

#### (Continuación)

139

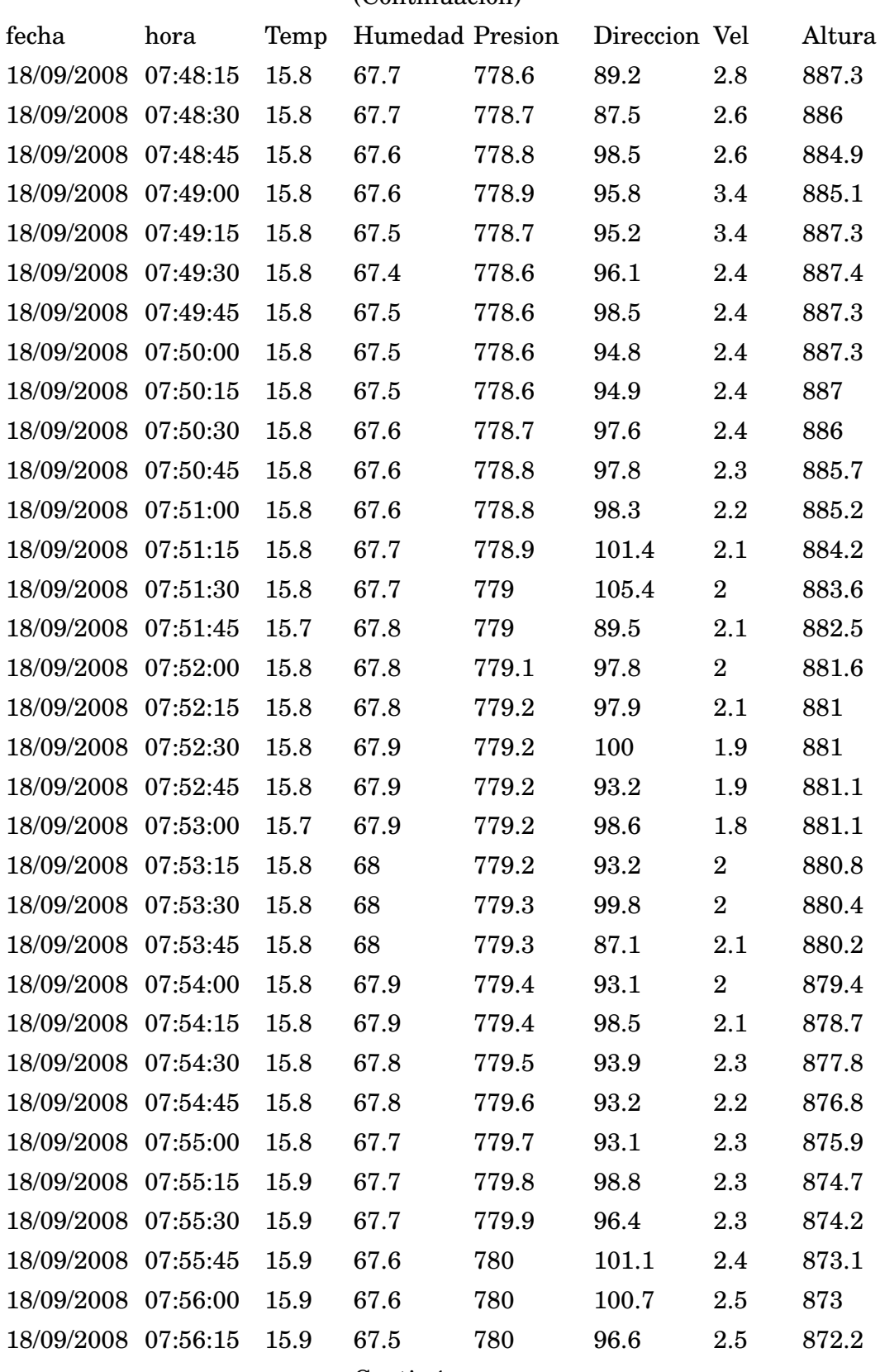

#### (Continuación)

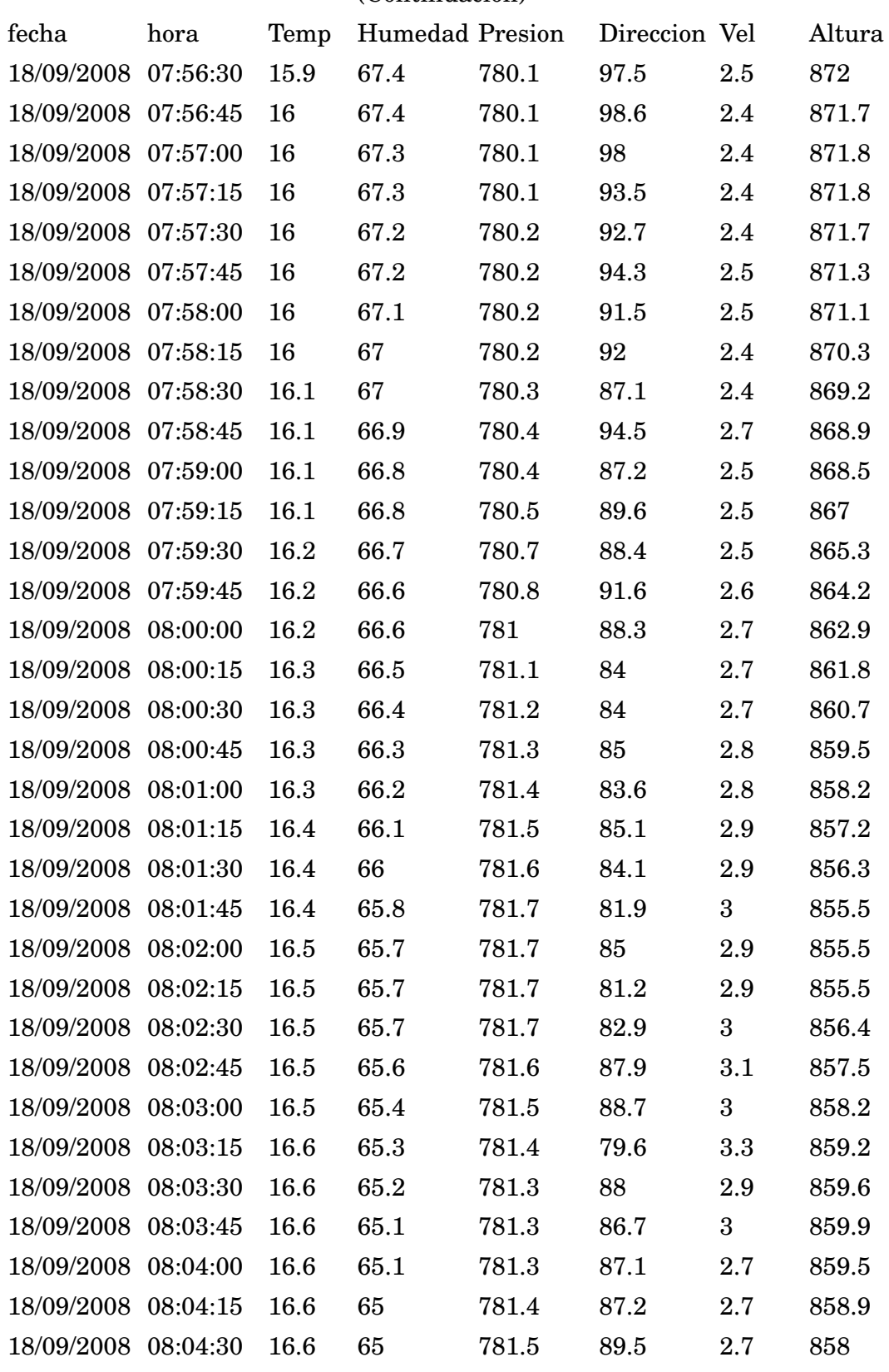

#### (Continuación)

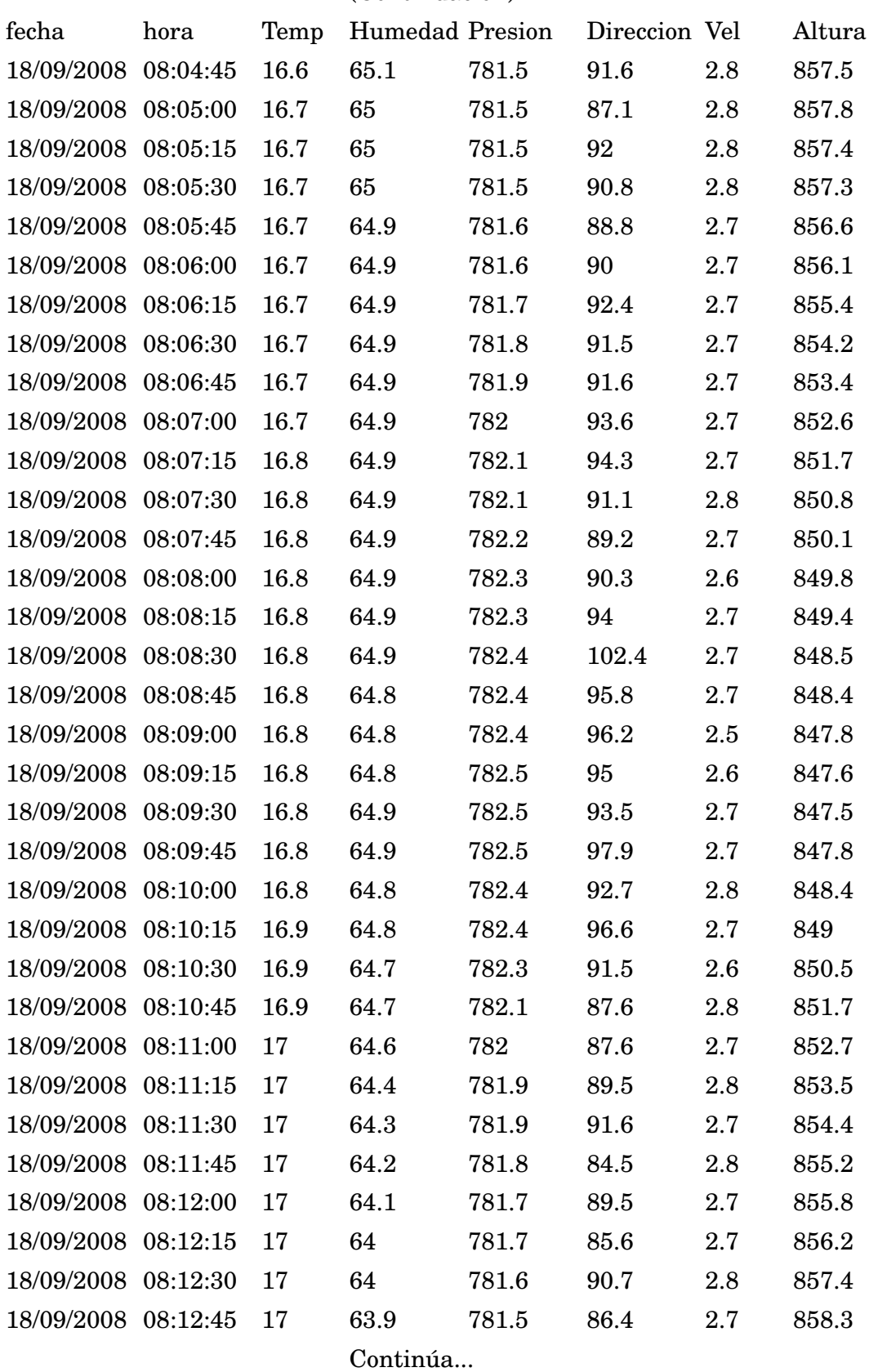

#### (Continuación)

142

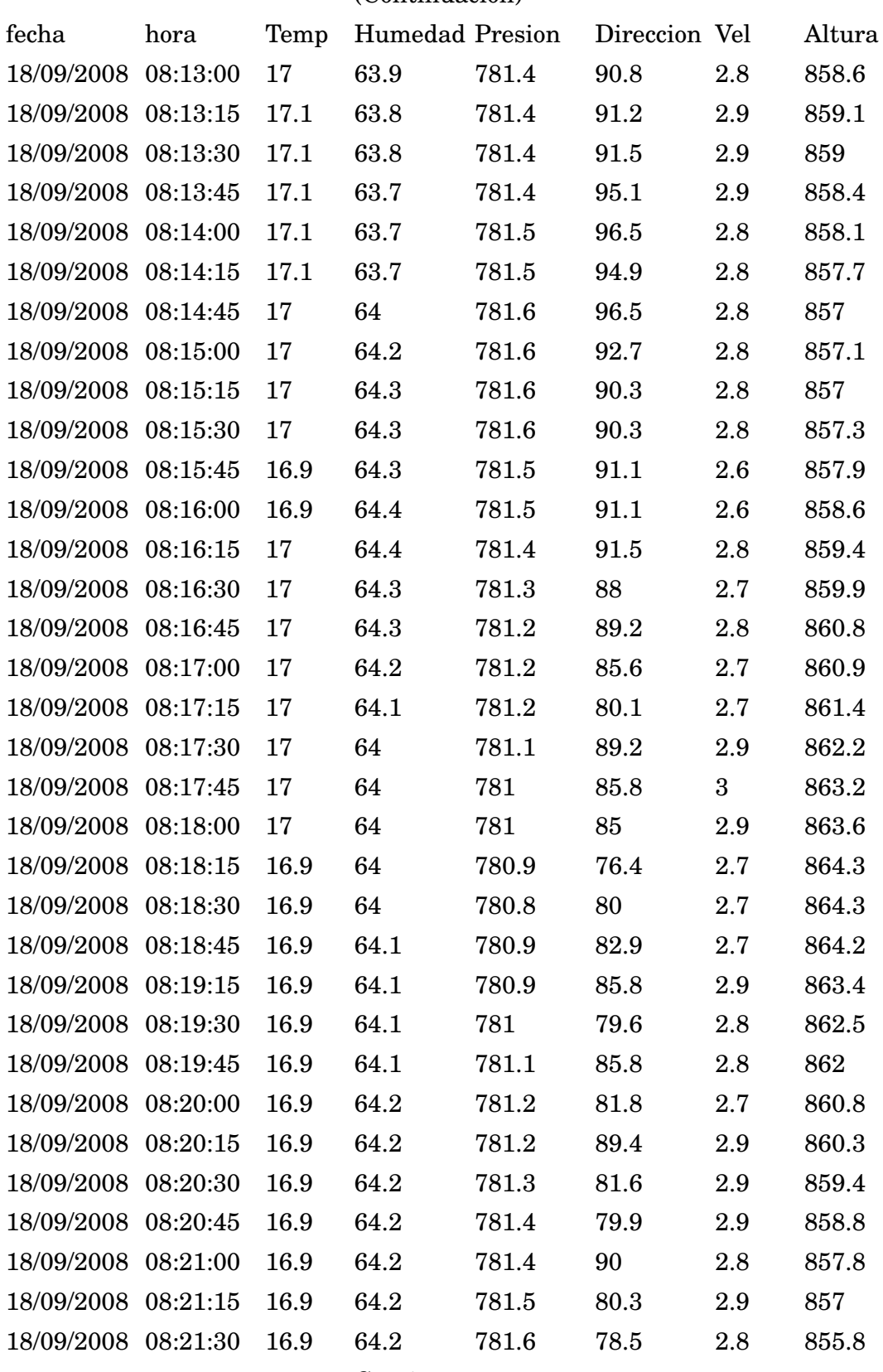

#### (Continuación)

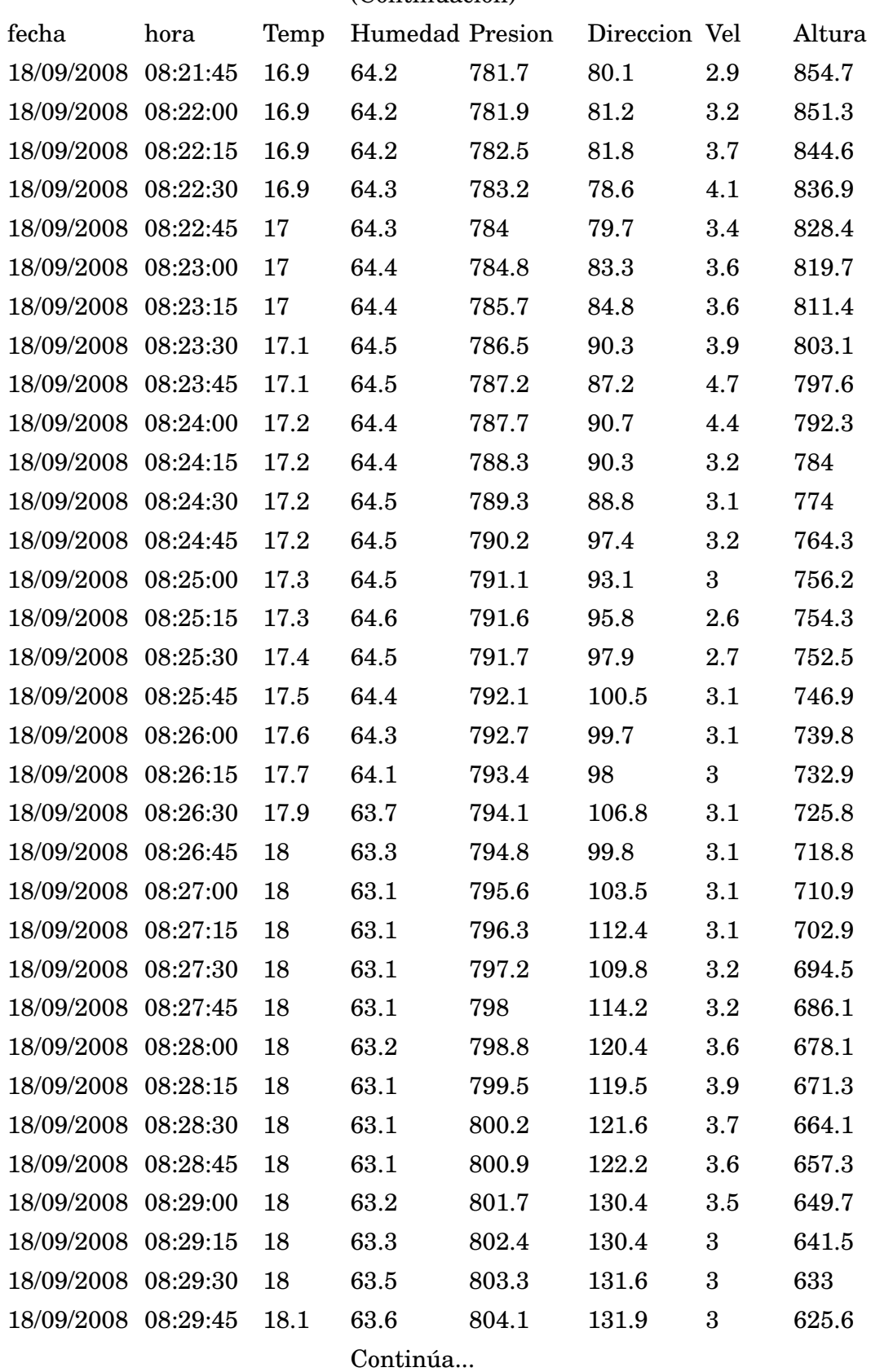

#### (Continuación)

144

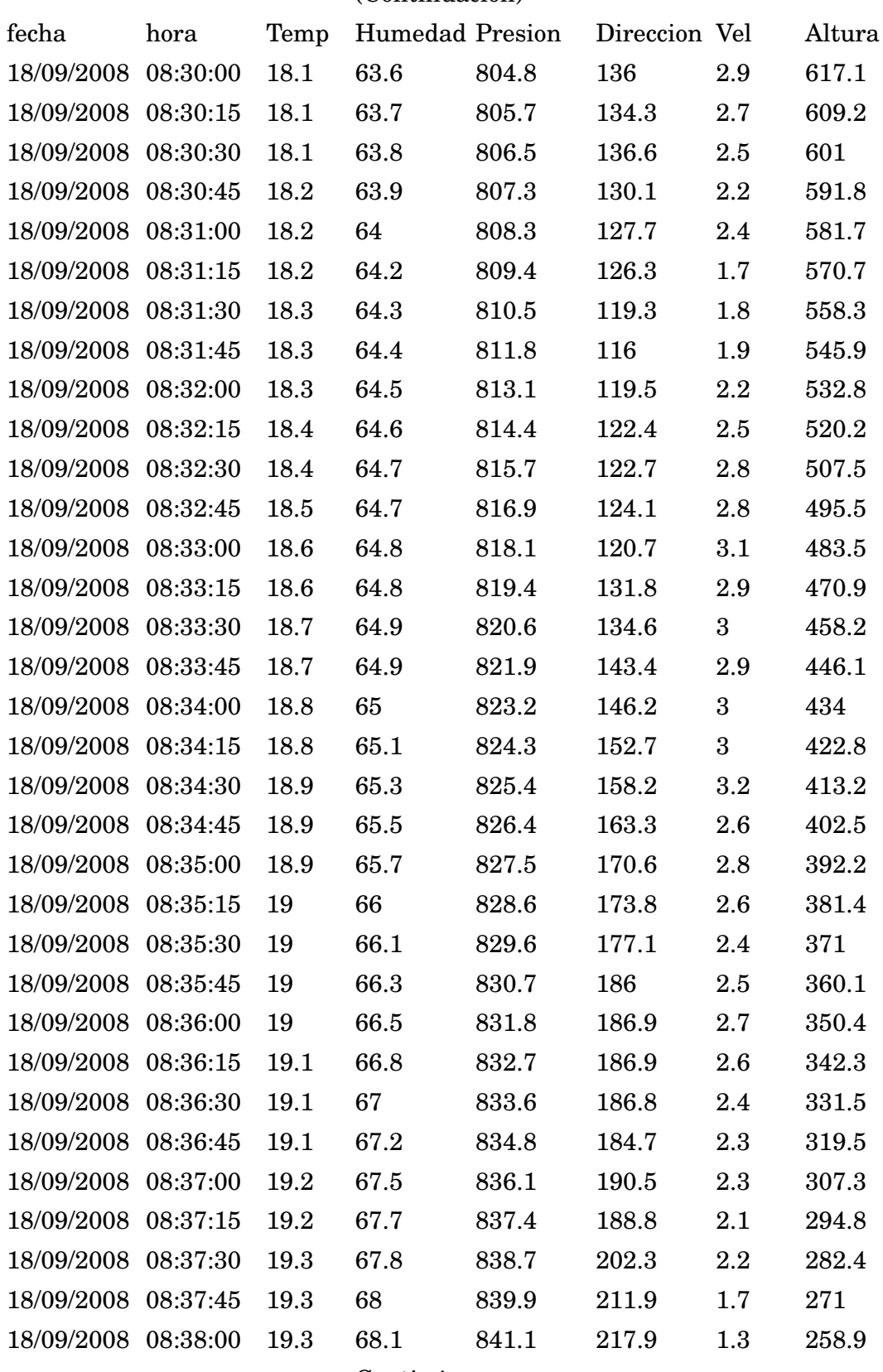

#### (Continuación)

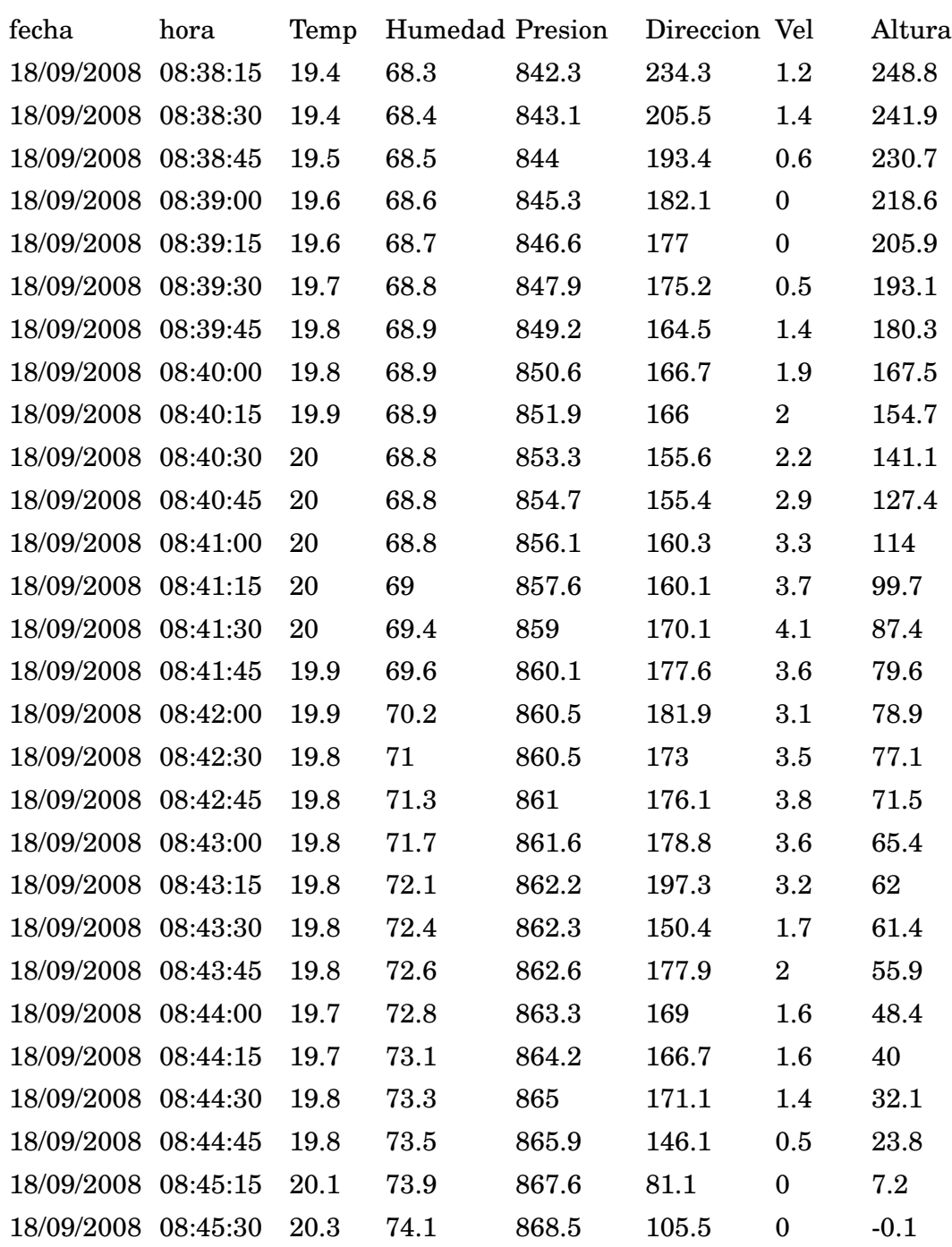

# (Continuación)